# Programme mixte de transformation hauteurs d'eau-débits

#### J. SIRCOULON

Ingénieur hydrologue de 1'O.R.S.T.O.M.

Le problème de l'exploitation des relevés hydrométriques en calcul automatique a déjà fait l'objet de deux articles parus dans les Cahiers O.R.S.T.O.M., série Hydrologie.

Deux méthodes peuvent être utilisées : la méthode dite à « pas de temps constant », qui est plus particulièrement appropriée aux relevés limnimétriques et la méthode dite à « pas de temps variable » qui s'applique aux relevés limnigraphiques.

Le présent article expose une combinaison de ces deux procédés permettant, à l'intérieur d'un même programme, d'employer successivement ces deux pas de temps, donc d'utiliser au mieux, et sous la forme la plus réduite, l'information recueillie à une station donnée.

## 1. Rappel sur la .hauteurs d'eau-débits

Le traitement en calcul automatique des hauteurs d'eau a déjà été largement exposé par M. Roche dans de précédents cahiers; aussi, nous nous contenterons de transformation donner une brève récapitulation de ce qui a été fait dans ce domaine à l'O.R.S.T.O.M. en laissant le soin au lecteur de se rapporter, si nécessaire, à ces articles.

> Le Cahier « Hydrologie », volume V, nº 3, 1968, fournit un premier programme (POH 301) permettant de calculer les débits moyens journaliers (avec constitution d'une matrice.QJ et d'un vecteur Q) à partir de relevés limnimétriques perforés sur le modèle de carte COH 301. Ce programme est à pas de temps constant: les hauteurs sont supposées être lues à intervalles de temps égaux, chaque débit moyen journalier étant établi à partir de la moyenne de  $n$  débits instantanés correspondant aux  $n$ -hauteurs journalières (1 à 16 lectures par jour). Cette méthode traite de façon satisfaisante une grande partie des stations de réseau et peut représenter assez fidèlement

les hydrogrammes de crue des bassins où la variation journalière du plan d'eau est faible. Elle emmagasine sous un minimum de volume un grand nombre d'informations, les relevés de chaque carte étant exactement définis dans le temps par l'année, le mois et la combinaison de la variable CAS (nombre de relevés par jour) et de la variable GROUP (position dans le mois).

Le cas des stations présentant une variation très rapide de débit et pour lesquelles le choix d'intervalles de temps égaux n'aurait pas permis de saisir toutes les caractéristiques de l'hydrogramme a été étudié dans le Cahier, volume VI, no 2, 1969.

Le programme POH 310 est à pas de temps variable, c'est-à-dire que les relevés sont à intervalles de temps quelconques. Il permet de transcrire avec fidélité les enregistrements des limnigrammes; la densité des points retenus (adressés dans le temps par l'année, le mois, le jour et l'heure exprimée en heures et minutes) dépend uniquement de la forme de I'hydrogramme avec toutefois, un minimum de deux données par jour (un relevé à 0 heure et un relevé à 24 heures). Ce programme calcule les débits instantanés et les débits moyens journaliers par la méthode des trapèzes.

L'emploi de ces deux méthodes permet de traiter l'ensemble des stations d'un réseau et des bassins expérimentaux ou représentatifs.

La première est d'un emploi simple bien que nécessitant une préparation non négligeable des données; elle stocke les relevés sous un faible volume, mais elle est assez rigide dans son exploitation et ne peut traiter tous les cas.

La seconde est beaucoup plus souple et complète mais donne un volume de stockage important (trois jours par carte au maximum contre seize) et chaque relevé doit être adressé spécialement dans le temps.

II s'est donc avéré nécessaire d'établir un programme mixte qui, en combinant les avantages de ces deux méthodes, permette de donner pour tous les cas possibles et sous une forme souple et très compactée, les variations de I'hydrogramme et les débits journaliers, avec une précision satisfaisante en utilisant au mieux les relevés disponibles.

### 2. Généralités sur le programme POH 327

Le programme POH 327 dont la logique générale est représentée sur la figure 1 reprend presque intégralement le POH 301 et une bonne partie du POH 310. Il reprend le premier programme cité en se servant des cartes de données COH 301 jusqu'à l'élaboration de la matrice QJ. A ce stade, la matrice est provisoire car elle contient à la fois des débits moyens journaliers déterminés avec une précision suffi-2.1. Description d'ensemble sante (périodes de tarissement, d'étiage, d'étales) ou très approximativement (pointes de crue par exemple), soit que la variation du plan d'eau soit trop rapide ou irrégulière pour que la méthode à pas de temps constant soit applicable, soit que l'on veuille réduire tout simplement, puisque cela est devenu possible, le nombre de relevés portés sur les cartes COH 301 (CAS = 1 ou 2 par exemple).

> Les cartes COH 311 (relevés limnigraphiques) vont, dans la seconde étape de ce programme largement inspirée du POH 310, fournir une meilleure évaluation des débits de crue qui viendront remplacer dans la matrice les anciens; d'où une matrice QJ qualifiée de définitive.

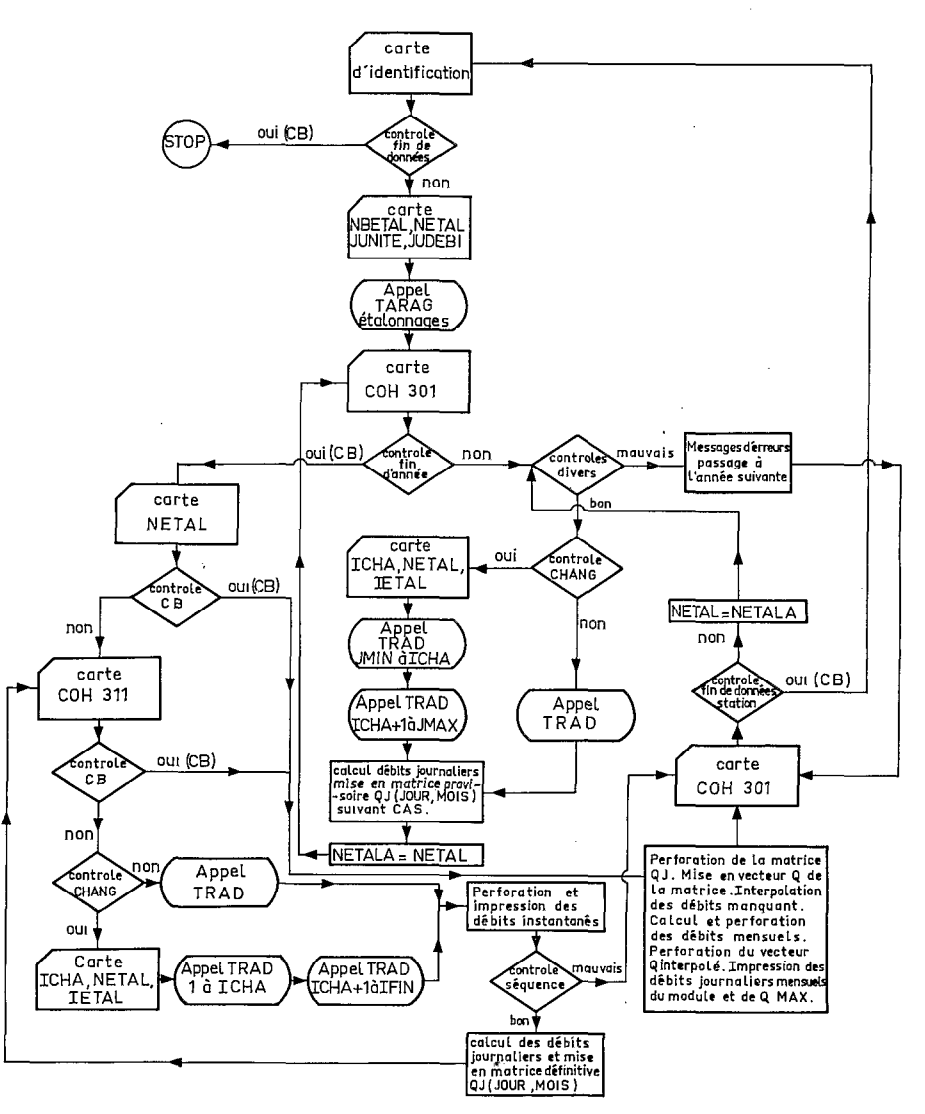

Fig. 1. - Logique générale du POH 327.

Dans le programme POH 310, les relevés pouvaient commencer un jour quelconque de l'année, mais devaient ensuite être complets jusqu'à la fin de la période retenue (par exemple mai à octobre). Ici les relevés peuvent être isolés et ne concerner que quelques jours de l'année. Les débits moyens sont calculés carte par carte et la constitution de vecteurs JO  $(K)$ , HEURE  $(K)$ , et Q  $(K)$  est inutile.

La troisième étape du programme reprend les instructions du POH 301 après la construction de la matrice QJ et fournit les mêmes résultats que celui-ci avec, en plus, l'impression et la perforation des débits instantanés.

d'étalonnage l'étalonnage.

2.2. Problème posé La présence de deux ensembles de données pour une même année (cas général, par les variations bien que les relevés limnigraphiques puissent manquer) pose un problème pour Trois possibilités se présentent:

1) Procéder de la même manière que pour les programmes précédents, c'est-à-dire placer le premier étalonnage en début de données, puis les cartes de hauteurs limites et de coefficients de parabole des étalonnages suivants en séquence chaque fois que la variable CHANG indique un changement de tarage.

Ce procédé présente l'inconvénient dans le cas de plusieurs changements d'étalonnage au cours d'une même année, d'obliger à répéter les mêmes jeux de cartes de tarage dans les cartes de relevés limnimétriques puis limnigraphiques.

2) Placer tous les étalonnages d'une année avant les relevés du 1<sup>er</sup> janvier.

Cette méthode est plus séduisante mais oblige à répéter un même étalonnage d'année en année même si celui-ci ne varie pas pendant plusieurs années.

3) Placer tous les étalonnages en début de données, avant les cartes COH 301.

Cette méthode a été retenue par sa simplicité et par les facilités de manipulation de cartes qu'elle entraîne. Tout étalonnage lu dans le sous-programme TARAG légèrement modifié porte un numéro qui le rend distinct des autres et il suffit de l'appeler par son chiffre lorsque l'étalonnage change. En pratique, lorsque le cas se produit, on indique sur la carte ICHA l'ancien tarage NETAL valable jusqu'à ICHA et le nouveau tarage IETAL valable à partir du relevé ICHA  $+$  1. Une seule contrainte: il faut indiquer l'étalonnage à prendre en considération pour les premiers relevés limnigraphiques de chaque année et garder, grâce à un changement de variable, l'étalonnage valable le 31 décembre pour les relevés limnimétriques afin qu'il puisse être repris l'année suivante.

du programme

3. Principales Pour une station donnée, définie par NOSTA et FRAG:

 $\acute{e}tapes$  1) Définition des variables suivantes:

 $-$  NBETAL = nombre d'étalonnages à utiliser,

- $\gamma$  NETAL = numéro du premier étalonnage,
	- $-$  JUNITE = unité de hauteurs (0 en cm, 1 en mm),
- $\cdot$  JUDEBI = unité de débits (0 en m<sup>3</sup>/s, 1 en 1/s).

2) Lecture de tous les étalonnages dans le sous-programme TARAG au moyen d'une boucle DO allant de 1 à NBETAL; mise en mémoire de toutes les hauteurs limites dans une matrice  $HP($ J, L) et de tous les coefficients de parabole dans une matrice A (J, I, L).

3) Traduction en débits des 16 hauteurs contenues dans les cartes COH 301<sup>'</sup> au moyen du sous-programme TRAD et tri du débit maximal.

S'il y a un changement d'étalonnage, CHANG = 9, ce qui provoque la lecture. d'une carte contenant les variables.

 $\text{L} = \text{ICHA}$  = numéro de la dernière hauteur utilisant le précédent étalonnage,

 $-$  NETAL = numéro de l'étalonnage précédent valable pour la traduction des relevés 1 à ICHA.

 $-$  IETAL  $=$  numéro du nouvel étalonnage intervenant pour les relevés ICHA  $+1$  à IFIN.

Les relevés limnimétriques doivent couvrir toute l'année, mais peuvent présenter des lacunes. Les débits sont calculés comme dans le programme POH 301 et sont mis dans la matrice provisoire QJ (JO, MOIS).

Après la traduction en débits de chaque carte (avec traitement des différents CAS) le numéro d'étalonnage est conservé (NETALA = NETAL).

4) Une carte blanche indique la fin des données limnimétriques de l'année en cours. Ensuite, une carte NETAL indique le numéro du premier étalonnage servant à traduire les relevés limnigraphiques. Si celle-ci est blanche, il n'y a pas de données supplémentaires permettant d'améliorer la connaissance des débits de la matrice QJ et l'on passe à la suite du programme (instruction 1 010); dans le cas contraire, on effectue la lecture des cartes COH 311, la traduction des relevés contenus dans chaque carte, la perforation et l'impression des débits instantanés carte par carte. Un changement d'étalonnage a lieu si CHANG = 9 et amène à la lecture d'une carte ICHA, NETAL, IETAL, comme indiqué au paragraphe 3.

5) Les débits moyens journaliers sont calculés au fur et à mesure carte par carte. Un contrôle en fin de jour est donc nécessaire avant d'employer les débits instantanés. Ce contrôle peut se faire soit sur les heures ( $HEU = 24$ ) soit sur la variable JOUR. Le premier procédé semble plus avantageux du fait qu'il permet de diminue. le nombre des contrôles lorsque les données d'un même jour sont perforées sur plusieurs cartes; nous avons finalement adopté un compromis utilisant les deux procédés car la variable JOUR « adresse » dans le temps avec précision chaque relevé HAUT alors qu'il n'en est pas de même si l'on associe HAUT à HEU: des confusions peuvent se produire si les cartes ne sont pas en séquence chronologique, ceci pouvant d'autant plus facilement arriver que les jours sont discontinus.

La figure 2 donne la logique du calcul de ces débits moyens journaliers. On met à zéro un totalisateur S et l'on utilise les débits instantanés de la première carte  $(LC = 1)$  pour calculer la surface du premier trapèze à laquelle on ajoutera celle du second; etc. à l'aide de la formule:

 $S = S + [HEURE (J + 1) - HEURE (J)] \times [DEB (J) + DEB (J + 1)]/2.$ 

Lorsque JOUR  $(J + 1)$  est différent de JOUR (J), on divise S par 1 440 minutes, on place le débit moyen journalier dans la matrice QJ et l'on continue après avoir mis S à zéro. Si l'heure du dernier relevé de la carte est égale à 24 [IHAFIN = HEU (IFIN)], on recalcule un nouveau débit et l'on va prendre les données d'une nouvelle carte. Si IHAFIN est différent de 24, on garde en mémoire les données intéressant le dernier relevé, c'est-à-dire l'heure exprimée en minute HECONS = HEURE (IFIN), le débit instantané DECONS = DEB (IFIN), le jour JOURI = JOUR (IFIN) et le mois  $IMO = MOIS$ . Sur la nouvelle carte, on vérifie que le premier relevé correspond au même jour et au même mois que l'ancien. Si l'une des variables est différente, il s'agit d'une mauvaise séquence et l'on élimine toutes les cartes COH 311; si la séquence est bonne, on effectue le calcul de la surface du trapèze, telle que:

 $S = S + [HEURE (1) - HECONS] \times (DECONS + DEB (1)]/2.$ 

Un seul relevé dans la nouvelle carte indiquerait qu'il s'agit d'une fin de mois et l'on calculerait alors le dernier débit moyen journalier de ce mois; sinon on se reporte à la boucle DO 6 200 après avoir fixé le nombre de relevés dans la carte  $($ JX = IFIN - 1). Une première carte blanche de fin de données limnigraphiques indique que tous les débits calculés à partir des relevés limnigraphiques sont venus effacer les anciens débits correspondants dans la matrice QJ qui est alors considérée comme étant définitive.

6) A partir de l'instruction 1 010, on retrouve les diverses phases terminales du POH 301.

- Perforation de la matrice QJ (JO, MOIS),

- Mise en vecteur Q de la matrice,

- Interpolation des débits manquants,

- Calcul et perforation des débits mensuels,

- Perforation du vecteur Q interpolé,

Impression des débits moyens journaliers, mensuels, du module et du débit maximal. \_

7) On procède ensuite à la lecture d'une nouvelle année de relevés COH 301 (avec NETALA  $=$  NETAL), une seconde carte blanche faisant passer à une nouvelle station et une troisième carte blanche arrêtant le programme.

### 4. Présentation  $\frac{d}{d}$  Carte NBETAL, NETAL, JUNITE, JUDEBI,  $\frac{d}{d}$  Cartes  $\frac{d}{d}$  Dans le sous-programme TARAG, « NBETAL fois »:

- 
- Carte d'identification COH 302,<br>- Carte NBETAL, NETAL, JUNITE, JUDEBI,
- $de$   $domnées$   $-$  Carte de hauteurs limites COH 306,
	- Cartes des coefficients de parabole COH 307.
	- Pour chaque année:
		- $-$  *n* cartes de relevés limnimétriques COH 301,
		- Si changement d'étalonnage, carte ICHA, NETAL, ETAL,
		- Carte blanche de fin d'année (cartes COH 301),
		- Carte NETAL (numéro d'étalonnage des premiers relevés limnigraphiques).
		- $n$  cartes de relevés limnigraphiques COH 311;
		- Si changement d'étalonnage, carte ICHA, NETAL,
		- Carte blanche de fin d'année (cartes COH 311),
	- Carte blanche de fin de station ou nouvelle année,
	- Carte blanche de fin de données.

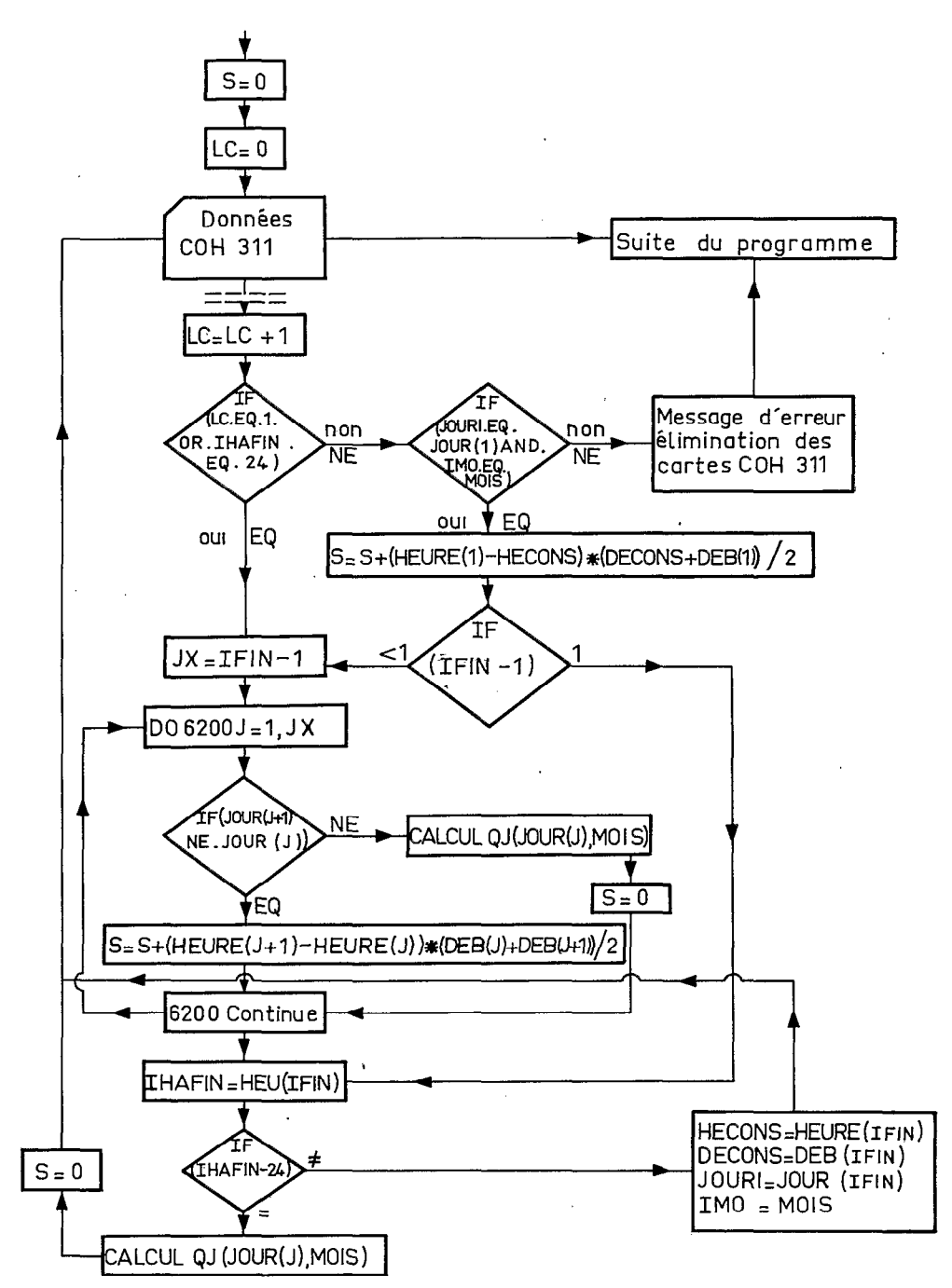

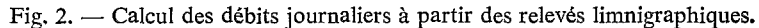

6

149 GUULISO 151+159+152+1<br>
151 GERCIDS 152+153<br>
151 GERCIDS 154<br>
151 JARA=12<br>
151 JARA=12<br>
152 JARA=12<br>
162010155<br>
162 JARA=14<br>
163 GORDIST<br>
154 JARA=14<br>
163 JO-164 CORDIST<br>
151 JO-164 CORDIST<br>
154 CORDISTIP-1+J<br>
161 CORDI

159 0J(JD-MOIS)=DE8(J)<br>
179 0J(JD-MOIS)=DE8(J)<br>
2002 1C4-CAS-1<br>
2002 124-15<br>
2002 124-15<br>
2002 144-15<br>
2002 14-15<br>
2010229<br>
24 0010249<br>
24 0010249<br>
24 0010249<br>
24 0010249<br>
24 0010249<br>
24 0010249<br>
24 0010249<br>
24 0010249<br>
2  $\begin{smallmatrix} \mathbf{0.13} & \mathbf{0.14} & \mathbf{0.14} & \mathbf{$ N=4+1<br>L=J+N=1<br>IF(DEB(L))251+252+252

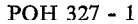

 $\frac{c}{c}$ 1010 13 MAX=10<br>
1 MAX=15<br>
1 MAX=15<br>
1 MAX=15<br>
1 MAX=15<br>
1 MAX=15<br>
2 MAX=15<br>
2 MAX=15<br>
2 MAX=15<br>
2 MAX=15<br>
2 MAX=16<br>
2 MAX=10<br>
1 MAX=10<br>
1 MAX=10<br>
1001069<br>
200 MAX=10<br>
2 MAX=10<br>
2 MAX=10<br>
2 MAX=10<br>
2 MAX=10<br>
2 MAX=10<br>
2 MAX=10<br>  $\mathbf c$ 

507021<br>29 IE(0(M)}21,24,24<br>24 CDR=(0(M)-0(MD)}/(M-HD)<br>МОР=НD+1<br>МЕКН-1<br>ПО26N=МОР,NF<br>26 ON}9¤Q(R-1)+CCR<br>\*\*=1  $\mathbf{c}$ BE-10001-2021<br>
DEAR (1915)-1<br>
1 FR (1910)-1-DE<br>
1 FR (1910)-1-DE<br>
1 FR (1910)-1-DE<br>
1 FR (1910)-1-DEA<br>
1 FR (1914)---0001-1-0001-001-001<br>
1 GDM-2-0002-0044<br>
1 GDM-2-0002-0044<br>
1 GDM-2-0002-0044<br>
1 GDM-2-0002-0044<br>
1 GDM-2-800 UEILING 180, 1900<br>1900 HEITELA, 4013 UEO, 1900<br>1900 HEITELA, 4013 UEO, 1900 HEITELA, 1900 HEITELA, 4013 UEO, 1900 HEITELA, 1913 UEO, 1948 [13], VAR [73], VAR [73], VAR [73], VAR [73], VAR [10], VAR [10], VAR [12]<br>1907 05 IF(1815)806,803,806<br>806 IF(1815)806,803,806<br>806 HRITE(6,9113)JO,VAR(1),(VAR(MOIS),MC[S=3,12}

- 
- 
- 
- 
- 
- 

POH 327 - 2

 $\bar{z}$ 

83

 $\sim$ 

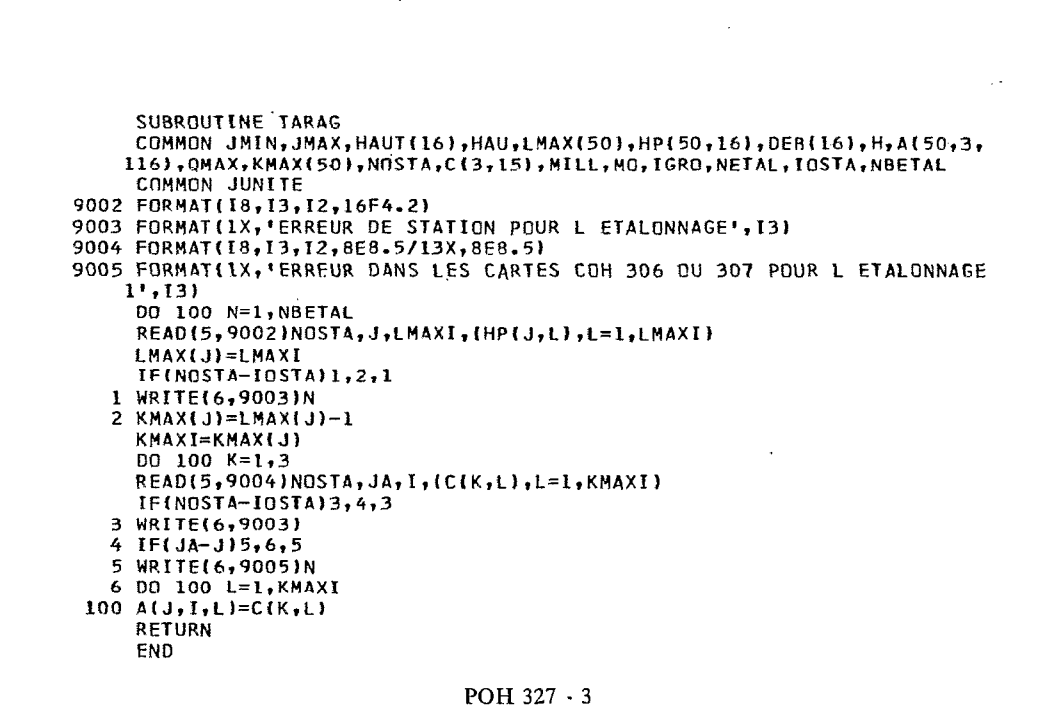

 $1, L$ )\*H+A{ $1, 2, L$ })+A{ $1, 3, L$ } 129,130,130

 $120$  H=HAII-HPII.11

115 CONTINUE

131 DEB(J)= $-10$ . 130 CONTINUE **RETURN FND** 

GO TO 120

 $110 L=L-1$ 

122 120<br>121 00 10 120<br>121 00 115 1=2, KMAXA<br>1F(HAU-HP(I,L))110,110,115

122 L=KMAX(I)

170 IF(HAU.EQ.99.99.0R.HAU.EQ.9.999)60 TO 131 119 IF(HAU-HP(I,KMAXA))121,122,122

160 HAU=HAUT(J)

GO TO 170

165 HAU=HAUT(J)\*0.1

IF(JUNITE)165,160,165

DO 130 J=JMIN, JMAX

KMAXA=KMAX(I)

**I=NETAL** 

116), QMAX, KMAX(50), NOSTA, C(3, 15), MILL, MO, IGRO, NETAL, IOSTA, NBETAL COMMON JUNITE

SUBROUTINE TRAD COMMON JMIN, JMAX, HAUT(16), HAU, LMAX(50), HP(50, 16), DEB(16), H, A(50, 3,

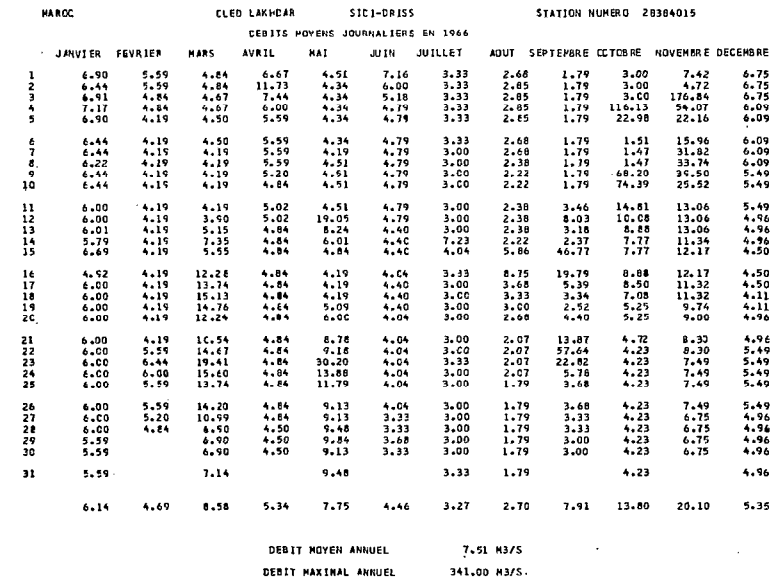

 $\frac{1}{2}$ 

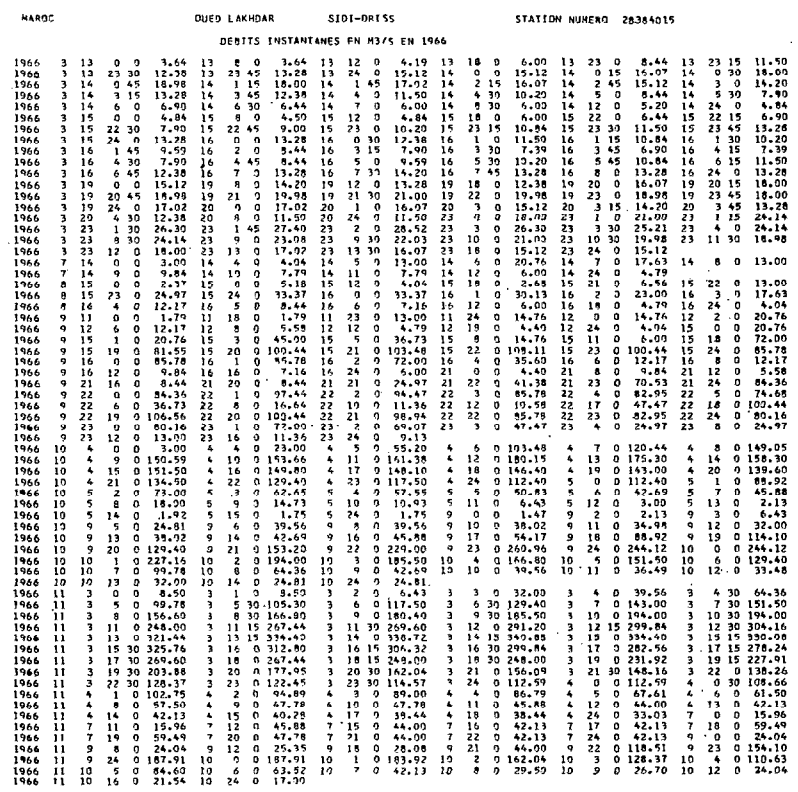

POH 327 - 4

 $\hat{\mathcal{A}}$ 

85